## **TCP-**

gtcpgtcp.Conn

import "github.com/gogf/gf/v2/net/gtcp"

## <https://pkg.go.dev/github.com/gogf/gf/v2/net/gtcp>

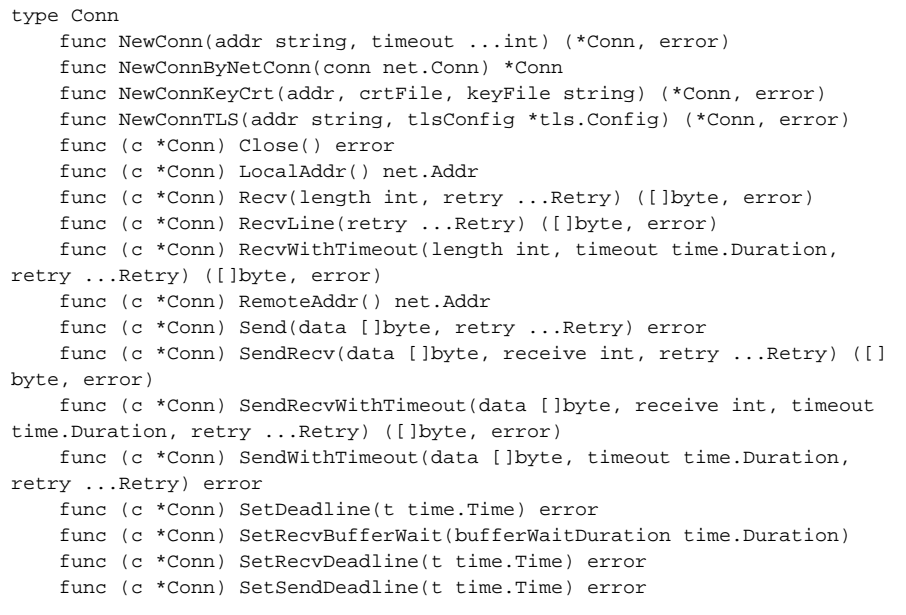

## TCPSendretrySendSendTCP Write()

TCPSendRecvgtcp.ConnSendRecv

TCPRecvretryRecvlengthlength < 0length = 0

Recv(-1)()SendPkg/RecvPkg/

gtcp.ConnTCPtimeout

<span id="page-0-0"></span>gtcp.Conn

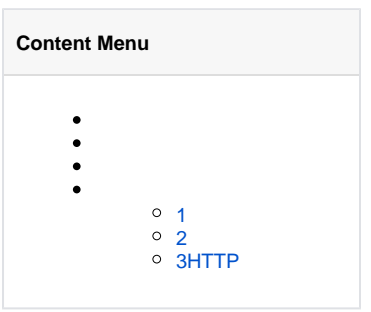

```
package main
import (
    "fmt"
     "time"
    "github.com/gogf/gf/v2/net/gtcp"
     "github.com/gogf/gf/v2/os/glog"
     "github.com/gogf/gf/v2/util/gconv"
\lambdafunc main() {
    // Server
     go gtcp.NewServer("127.0.0.1:8999", func(conn *gtcp.Conn) {
         defer conn.Close()
         for {
            data, err := conn.Fecv(-1)if len(data) > 0 \{ fmt.Println(string(data))
 }
             if err != nil {
                 break
 }
         }
     }).Run()
     time.Sleep(time.Second)
    // Client
     conn, err := gtcp.NewConn("127.0.0.1:8999")
     if err != nil {
        panic(err)
     }
    for i := 0; i < 10000; i++ {
         if err := conn.Send([]byte(gconv.String(i))); err != nil {
             glog.Error(err)
         }
         time.Sleep(time.Second)
     }
}
```
1. Server

...

2. Client1SocketSend

3. Server

 2018-07-11 22:11:08.650 0 2018-07-11 22:11:09.651 1 2018-07-11 22:11:10.651 2 2018-07-11 22:11:11.651 3 2018-07-11 22:11:12.651 4 2018-07-11 22:11:13.651 5 2018-07-11 22:11:14.652 6 2018-07-11 22:11:15.652 7 2018-07-11 22:11:16.652 8 2018-07-11 22:11:17.652 9 2018-07-11 22:11:18.652 10 2018-07-11 22:11:19.653 11

<span id="page-1-0"></span>2

```
package main
import (
    "fmt"
     "time"
    "github.com/gogf/gf/v2/net/gtcp"
     "github.com/gogf/gf/v2/os/glog"
     "github.com/gogf/gf/v2/os/gtime"
\lambdafunc main() {
    // Server
     go gtcp.NewServer("127.0.0.1:8999", func(conn *gtcp.Conn) {
        defer conn.Close()
        for {
            data, err := conn.Fecv(-1)if len(data) > 0 \{ if err := conn.Send(append([]byte("> "), data...)); err != 
nil {
                   fmt.Println(err)
 }
 }
             if err != nil {
                break
 }
         }
    }).Run()
     time.Sleep(time.Second)
     // Client
     for {
       if conn, err := gtcp.NewConn("127.0.0.1:8999"); err == nil if b, err := conn.SendRecv([]byte(gtime.Datetime()), -1); err 
== nil {
                fmt.Println(string(b), conn.LocalAddr(), conn.RemoteAddr())
            } else {
               fmt.Println(err)
            }
            conn.Close()
        } else {
           glog.Error(err)
 }
        time.Sleep(time.Second)
     }
}
```
Client1ServerServerClientServer

> 2018-07-19 23:25:43 127.0.0.1:34306 127.0.0.1:8999 > 2018-07-19 23:25:44 127.0.0.1:34308 127.0.0.1:8999 > 2018-07-19 23:25:45 127.0.0.1:34312 127.0.0.1:8999 > 2018-07-19 23:25:46 127.0.0.1:34314 127.0.0.1:8999

## <span id="page-2-0"></span>3HTTP

gtcpHTTPheadercontent

```
package main
import (
    "fmt"
     "bytes"
     "github.com/gogf/gf/v2/net/gtcp"
     "github.com/gogf/gf/v2/util/gconv"
)
func main() {
    conn, err := gtcp.NewConn("www.baidu.com:80")
    if err != nil {
        panic(err)
     }
    defer conn.Close()
    if err := conn.Send([]byte("GET / HTTP/1.1\r\n\r\n")); err != nil {
        panic(err)
     }
header := make([]byte, 0)
 content := make([]byte, 0)
     contentLength := 0
    for {
        data, err := conn.RecvLine()
        // header
       if len(data) > 0 {
            array := bytes.Split(data, []byte(": "))
             // 
             if contentLength == 0 && len(array) == 2 && bytes.EqualFold([]
byte("Content-Length"), array[0]) {
                contentLength = gconv.Int(string(array[1][:len(array[1])
-1])) }
            header = append(header, data...)
           header = append(header, '\\n') }
         // header
        if contentLength > 0 && len(data) == 1 {
           content, \_ = connRecv(contentLength) break
         }
         if err != nil {
            fmt.Errorf("ERROR: %s\n", err.Error())
            break
         }
    }
    if len(header) > 0 {
         fmt.Println(string(header))
     }
    if len(content) > 0 {
        fmt.Println(string(content))
     }
}
```
HTTP/1.1 200 OK Accept-Ranges: bytes Cache-Control: no-cache Connection: Keep-Alive Content-Length: 14615 Content-Type: text/html Date: Sat, 21 Jul 2018 04:21:03 GMT Etag: "5b3c3650-3917" Last-Modified: Wed, 04 Jul 2018 02:52:00 GMT P3p: CP=" OTI DSP COR IVA OUR IND COM " Pragma: no-cache Server: BWS/1.1 ...  $( )$